### Инструкция по выполнению работы

На выполнение экзаменационной работы по физике отводится 3 часа (180 минут). Работа состоит из 3 частей, включающих <sup>в</sup> себя 27 заданий.

Часть 1 содержит 19 заданий (1–19). К каждому из первых 18 заданий приводится четыре варианта ответа, из которых только один верный. При выполнении этих заданий части 1 обведите кружком номер выбранного ответа <sup>в</sup> экзаменационной работе. Если Вы обвели не тот номер, то зачеркните этот обведённый номер крестиком, <sup>а</sup> затем обведите номер нового ответа. Ответ на задание 19 части 1 записывается на отдельном листе.

Часть 2 содержит 4 задания <sup>с</sup> кратким ответом (20–23). При выполнении заданий части 2 ответ записывается <sup>в</sup> экзаменационной работе <sup>в</sup> отведённом для этого месте. В случае записи неверного ответа зачеркните его <sup>и</sup> запишите рядом новый.

Часть 3 содержит 4 задания (24–27), на которые следует дать развёрнутый ответ. Ответы на задания части 3 записываются на отдельном листе. Задание 24 экспериментальное, <sup>и</sup> для его выполнения необходимо воспользоваться лабораторным оборудованием.

При вычислениях разрешается использовать непрограммируемый калькулятор.

При выполнении заданий Вы можете пользоваться черновиком. Обращаем Ваше внимание на то, что записи <sup>в</sup> черновике не будут учитываться при оценивании работы.

Советуем выполнять задания <sup>в</sup> том порядке, <sup>в</sup> котором они даны. Для экономии времени пропускайте задание, которое не удаётся выполнить сразу, <sup>и</sup> переходите <sup>к</sup> следующему. Если после выполнения всей работы у Вас останется время, Вы сможете вернуться <sup>к</sup> пропущенным заданиям.

Баллы, полученные Вами за выполненные задания, суммируются. Постарайт<sup>е</sup>сь выполнить как можно больш<sup>е</sup> заданий <sup>и</sup> набрать наибольшее количество баллов.

Желаем успеха*!* 

Внимание**!** Видеоразбор данной работы пройдет на сайте **www.statgrad.cde.ru** 

Диагностическая работа № **2** 

по ФИЗИКЕ

**(**<sup>в</sup> формате ГИА**)** 

### **14** марта **2013** года

**9** класс

Вариант ФИ**9501** 

Район

Город **(**населённый пункт**)** 

Школа

Класс**.** 

Фамилия

Имя**.** 

Отчество**.** 

Физика. 9 класс. Вариант ФИ9501 Видеоразбор на сайте www.statgrad.cde.ru 3

### Ниже приведены справочные данные, которые могут понадобиться Вам при выполнении работы.

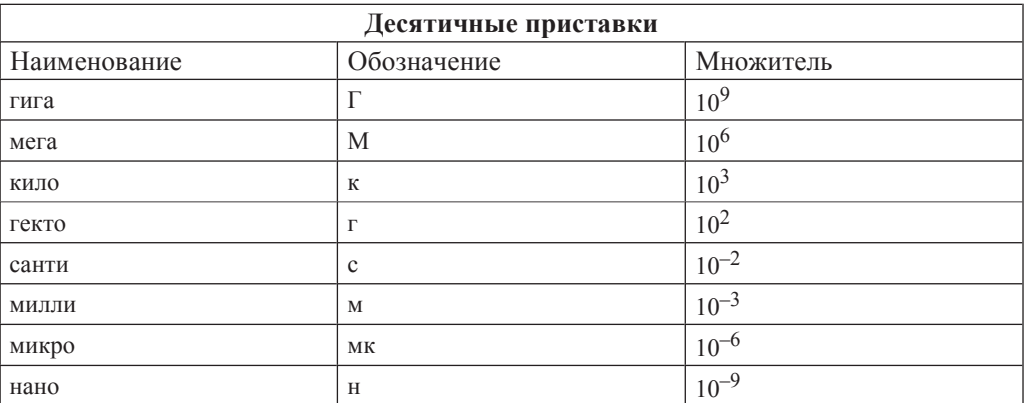

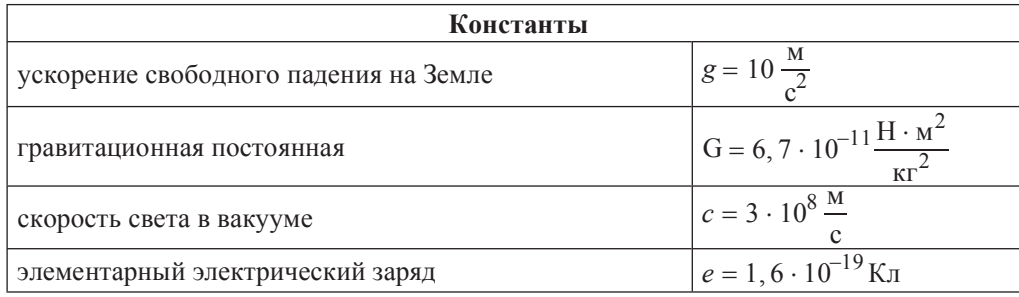

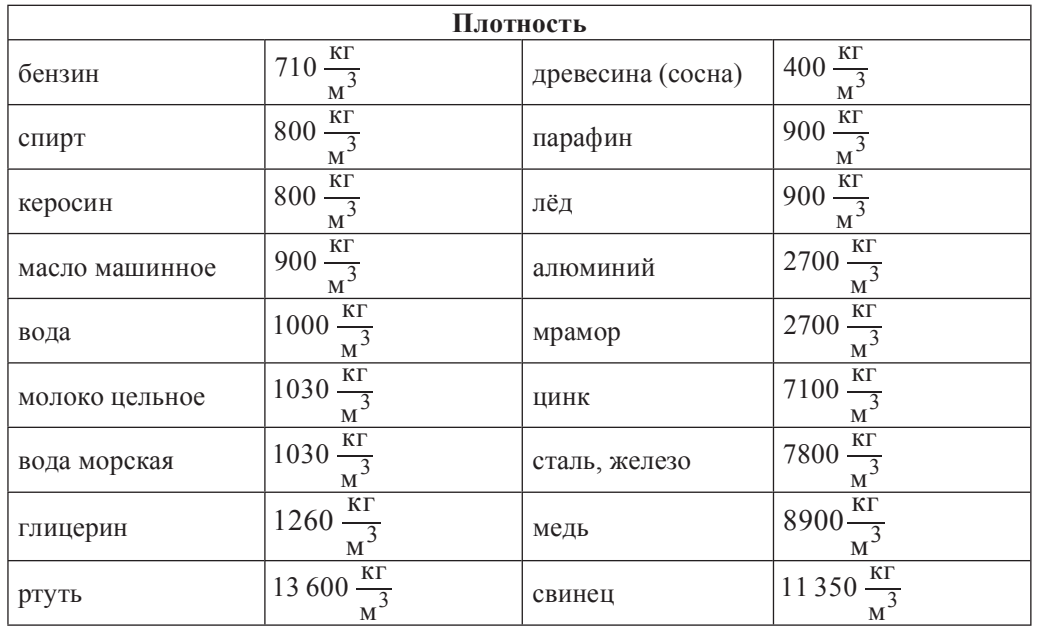

© СтатГрад 2013 г. Публикация в Интернете или печатных изданиях без письменного согласия СтатГрад запрещена

Физика. 9 класс. Вариант ФИ9501 Физика. 9 класс. Вариант ФИ9501 Физика, 9 класс. Вариант ФИ9501 Физика, 19 клас

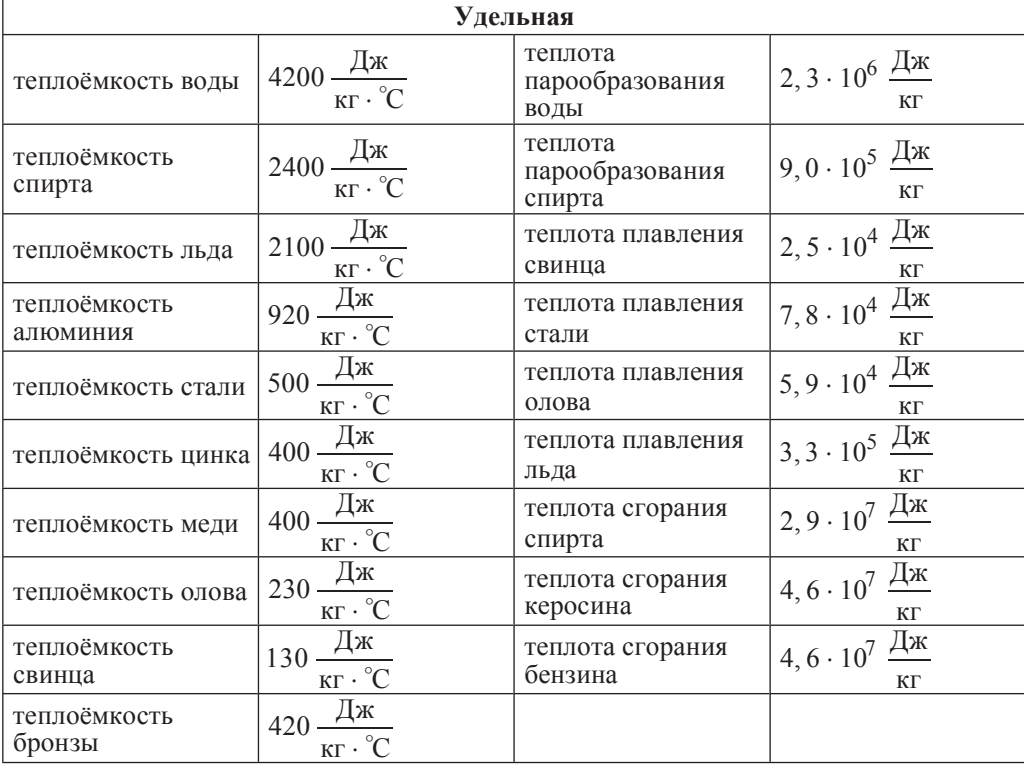

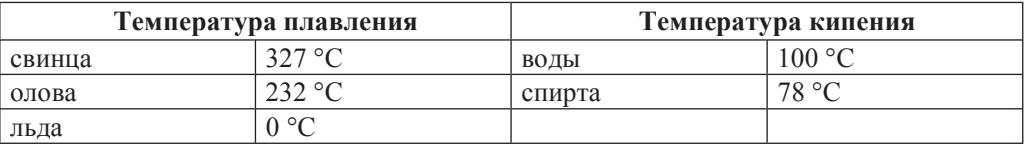

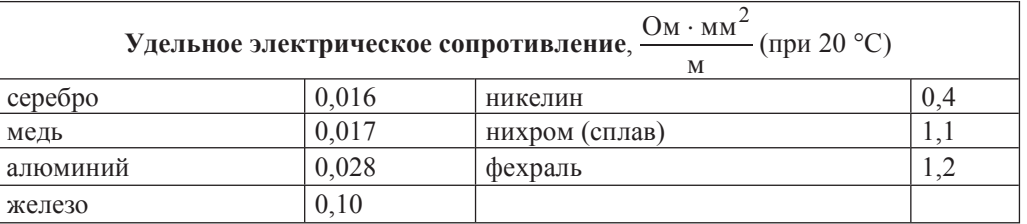

**Нормальные условия**: давление  $10^5$  Па, температура 0 °С.

**1)** 

Физика. 9 класс. Вариант ФИ9501 Физика. 9 класс в дружь в сайте www.statgrad.cde.ru 5

**Часть** 1

 $\Pi$ ри выполнении заданий с выбором ответа (1-18) обведите кружком номер *правильного ответа в экзаменационной работе.* 

**1** На рисунке представлен график зависимости проекции скорости тела  $v_x$  от

времени *t*. Равноускоренному движению тела вдоль оси ОХ с отличным от нуля ускорением соответствует

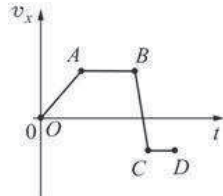

**1)** только участок *OA* графика **2)** только участок *AB* графика

**3)** участок *OA* и *BC* графика **4)** участок *AB* и *CD* графика

Между двумя одинаковыми однородными шарами массой *m*, центры которых находятся на расстоянии R друг от друга, действует сила гравитационного притяжения *F*. Эта сила уменьшится в 3 раза, если расстояние между центрами шаров изменить до значения

$$
\frac{R}{9} \qquad \qquad 2) \frac{R}{3} \qquad \qquad 3) \sqrt{3} R \qquad \qquad 4) 3R
$$

 **7 Груз массой 1 кг подняли с высоты 1 м над полом на высоту 3 м. Работа силы** тяжести при поднятии груза равна

**1)**  $-20 \text{ J/K}$  **2)**  $-10 \text{ J/K}$  **3)**  $20 \text{ J/K}$  **4)**  $30 \text{ J/K}$ 

Диск радиусом R вращается вокруг своей оси с постоянной частотой. Какой из графиков зависимости модуля линейной скорости *v* точек диска от расстояния *r* до его центра соответствует такому вращению?

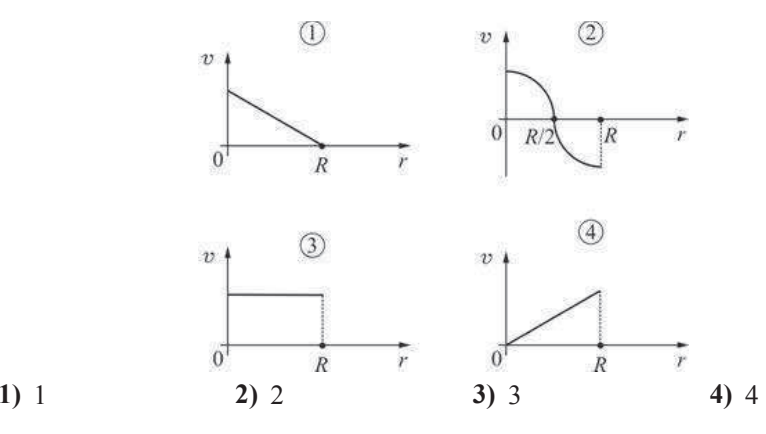

© СтатГрад 2013 г. Публикация в Интернете или печатных изданиях без письменного согласия СтатГрад запрещена

- 5 | Два сплошных металлических цилиндра алюминиевый и медный имеют олинаковые объёмы. Их полвесили на тонких нитях и целиком погрузили в одинаковые сосуды с водой, которые предварительно были уравновешены на рычажных весах. Нарушится ли равновесие весов после погружения грузов, и если да, то как? Цилиндры не касаются дна.
	- **1) Равновесие весов нарушится, перевесит та чаша весов, в которую** погрузили медный цилиндр, так как масса медного цилиндра больше.
	- **2) Равновесие весов не нарушится, так как цилиндры действуют на воду** с олинаковыми силами.
	- **3) Равновесие весов нарушится, перевесит та чаша весов, в которую** погрузили алюминиевый цилиндр, так как масса алюминиевого цилиндра меньше.
	- 4) Нельзя однозначно ответить.
- **6 На брусок массой 500 г**, лежащий на шероховатом горизонтальном столе, начали действовать горизонтально направленной силой 1,5 Н, в результате чего  $\sigma$ брусок приобрёл ускорение 0.5 м/с<sup>2</sup>. Чему равен коэффициент трения бруска  $\alpha$   $c$   $\tau$  $\alpha$  $\pi$  $\gamma$

**1)** 0,3 **2)** 0,25 **3)** 0,5 **4)** 0,6

Какие изменения энергии происходят в куске льда при его таянии?

**1)** увеличивается кинетическая энергия куска льда

**2)** УМЕНЬШАЕТСЯ ВНУТРЕННЯЯ ЭНЕРГИЯ КУСКА ЛЬДА

- **3)** увеличивается внутренняя энергия куска льда
- 4) увеличивается внутренняя энергия воды, из которой состоит кусок льда
- **8** На рисунке представлены графики нагревания и плавления двух твёрдых веществ  $-\langle 4 \rangle$  и  $\langle 2 \rangle -$  одинаковой массы, взятых при одинаковой начальной температуре. Образцы нагреваются на одинаковых горелках. Сравните удельные теплоёмкости этих двух веществ и температуры их плавления.

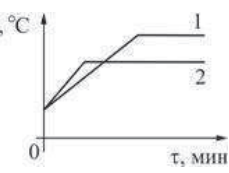

- **1)** У вещества «1» больше удельная теплоёмкость и температура плавления, чем у вещества «2».
- 2) У вещества «1» меньше удельная теплоёмкость, но выше температура плавления, чем у вещества «2».
- **3)** У вещества «1» больше удельная теплоёмкость, но ниже температура плавления, чем у вещества «2».
- **4)** У вещества «1» такая же удельная теплоёмкость, как у вещества «2», но выше температура плавления.

- Физика. 9 класс. Вариант ФИ9501 Физика. 9 класс в дружь в стать в стать Видеоразбор на сайте www.statgrad.cde.ru 8
- **9** Тонкостенный сосуд содержит смесь льда и воды, находящуюся при температуре 0 °С. Масса льда 350 г, а масса воды 550 г. Сосуд начинают нагревать на горелке мощностью 1,5 кВт. Сколько времени понадобится, чтобы довести содержимое сосуда до кипения? Потерями теплоты и удельной теплоёмкостью сосуда, а также испарением воды можно пренебречь.
	- **1)**  $\approx$  5.5 MWH. **2)** 7.5 MWH. **3)** 4.2 MWH. **4)** 154 c.
- 10 Маленькая капелька масла, заряженная отрицательно, помещена в однородное электрическое поле (см. рисунок). Какая стрелка правильно указывает направление движения капельки? Силой тяжести, действующей на капельку, можно пренебречь, начальная скорость капельки равна нулю.

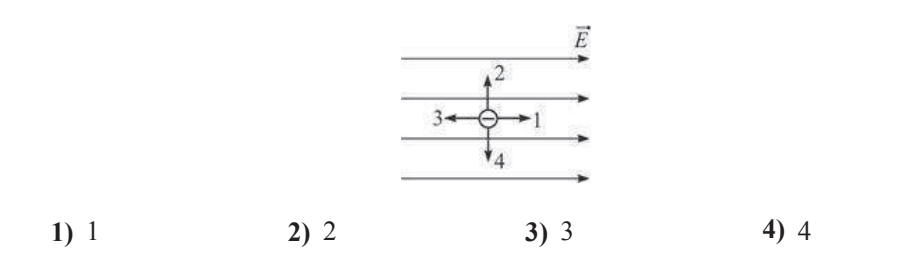

**11** На рисунке показаны два графика зависимости напряжения U на концах двух проводников - «1» и «2» - от силы тока I в них. Эти проводники соединили последовательно. Чему равно общее сопротивление проводников?

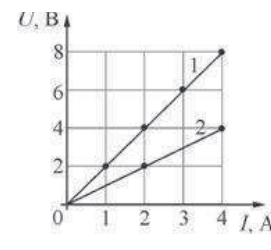

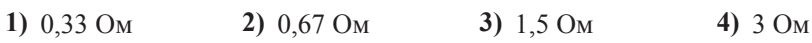

- 
- **12** Рамку с током помещают в однородное горизонтальное магнитное поле, при этом нормаль к плоскости рамки составляет некоторый угол α с линиями магнитной индукции поля (см. рисунок). Рамка может свободно вращаться вокруг своих осей симметрии. Что будет происходить с рамкой после её помешения в магнитное поле?

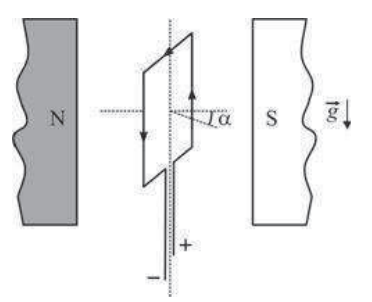

- **1)** рамка останется в покое
- **2) рамка начнёт вращаться вокруг вертикальной оси симметрии по часовой** стрелке (если смотреть сверху)
- **3) рамка начнёт вращаться вокруг вертикальной оси симметрии против** часовой стрелки (если смотреть сверху)
- **4) рамка начнёт вращаться вокруг одной из горизонтальных осей симметрии**
- **13** На тонкую собирающую линзу падает луч света. В каком направлении луч пойлёт после выхола из линзы?

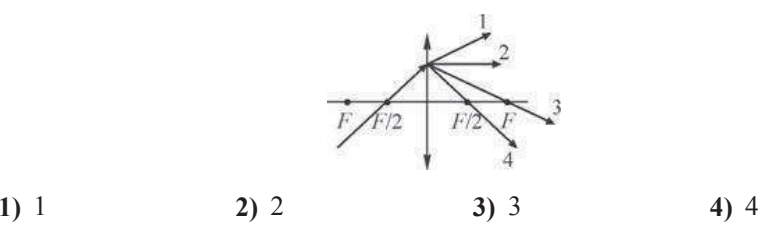

**14**  $K$ акая тепловая мощность выделяется в резисторе  $R_1$  в цепи, схема которой показана на рисунке, если амперметр показывает силу постоянного тока *I* = 0,4 А? Значения сопротивлений резисторов:  $R_1 = 5$  Ом,  $R_2 = 30$  Ом,

 $R_3 = 10$  Ом,  $R_4 = 20$  Ом. Амперметр считать идеальным.

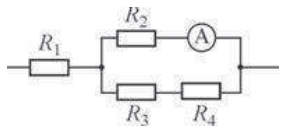

**1)**  $1 B_T$  **2)**  $2.88 B_T$  **3)**  $8 B_T$  **4)**  $3.2 B_T$ 

© СтатГрад 2013 г. Публикация в Интернете или печатных изданиях без письменного согласия СтатГрад запрещена

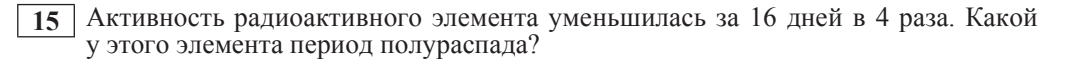

1) <sup>1</sup> день 2) <sup>2</sup> дня 3) <sup>4</sup> дня 4) <sup>8</sup> дней

**16** Какой(-ие) из опытов Вы предложили бы провести, чтобы доказать, что мощность, выделяющаяся в проводнике с постоянным током, зависит от силы тока?

А. Показать, что время нагревания воды в кружке изменится, если подключить к тому же источнику постоянного напряжения электронагреватель с вдвое меньшим сопротивлением.

Б. Показать, что время нагревания воды в кружке изменится, если вылить из неё половину воды.

**1) TOJIKO A 2) TOJIKO E 3**)  $\textbf{u}$  **A**,  $\textbf{u}$  **E 4**)  $\textbf{H}$  **M A**,  $\textbf{H}$  **E** 

Прочитайте текст и выполните задания 17-19.

#### **Устройство защитного отключения**

Жизнь современного человека невозможно представить без различных электроприборов. Электрические лампы, электроплиты, электрочайники, телевизоры, холодильники, аудио- и видеосистемы, фены и многие другие электроприборы прочно вошли в нашу жизнь. Для обеспечения работы этих приборов все помещения, предназначенные для постоянного или временного проживания человека, электрифицируются. Стандарты, принятые в нашей стране, предусматривают подключение электроприборов к переменному напряжению (220 В, 50  $\Gamma$ ц). В помещение обычно вводятся три провода – нулевой, фазный и заземляющий. При подключении вилки электроприбора между нулевым и фазным проводом (посредством розетки) на прибор подаётся нужное переменное напряжение, и в цепи прибора начинает протекать переменный электрический ток. Заземляющий провод при помощи специального контакта, имеющегося в розетке, подключается к корпусу прибора.

Поскольку переменное напряжение, о котором идёт речь, опасно для жизни, важной задачей является обеспечение безопасности подключения электроприборов. В частности, необходимы специальные приспособления, которые обеспечивают отключение помещения от сети переменного напряжения в случае возникновения утечки электрического тока из фазного провода на заземляющий провод - через повреждённую изоляцию или человеческое тело. Такое приспособление называется **устройством защитного отключения (УЗО).** 

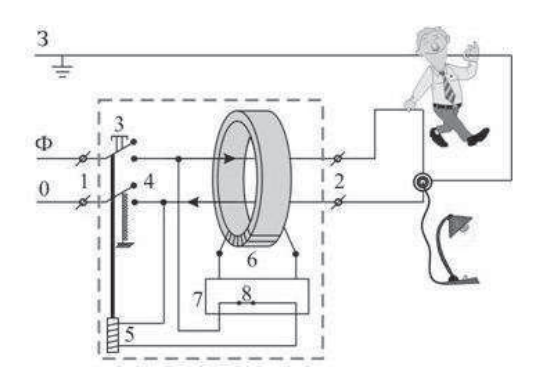

Рисунок. Приниип действия устройства зашитного отключения (УЗО)

Поясним принцип действия УЗО при помощи рисунка. Входящие в помещение нулевой и фазный провода (0 и Ф) подключаются к входным контактам (1) УЗО, а провода, идущие к розеткам - к выходным контактам (2) УЗО. Заземляющий провод (3) к УЗО не подключается, он подсоединяется напрямую к специальной клемме в розетке. Для включения УЗО (и подачи напряжения в розетки) нужно нажать кнопку  $(3)$  – в результате этого пружинные контакты (4) замыкаются, и УЗО пропускает ток. При этом одновременно включается питание электромагнита (5), который удерживает контакты (4) в замкнутом состоянии. Нулевой и фазный провода расположены параллельно друг другу и проходят через отверстие в каркасе, на котором намотана катушка (6), содержащая много витков проволоки (нулевой и фазный провода не имеют электрического контакта с катушкой). При нормальной работе электроприборов ток, текущий по фазному проводу, в точности равен току, текущему по нулевому проводу, причём в каждый момент времени эти токи текут в противоположных направлениях. Поэтому при нормальной работе электроприборов магнитное поле, создаваемое совместно токами, текущими в нулевом и в фазном проводе, близко к нулю. При возникновении утечки тока из фазного провода в заземляющий провод (например, в результате одновременного прикосновения человека к фазному и к заземляющему проводу) баланс нарушается – ток, текущий по нулевому проводу, становится меньше тока, текущего по фазному проводу (часть тока утекает через заземляющий провод «мимо» нулевого). Вследствие этого вокруг нулевого и фазного провода возникает заметное переменное магнитное поле, которое вызывает появление ЭДС индукции в намотанной на каркас катушке (6). В результате в катушке начинает протекать переменный электрический ток, который регистрируется следящим электронным устройством (7). Это устройство сразу же размыкает ключ (8) и тем самым отключает питание электромагнита (5), который, в свою очередь, перестаёт үдерживать в замкнутом состоянии контакты (4), и они под действием пружины также размыкаются, отключая розетки от нулевого и фазного провода.

Из приведённого описания ясно, что УЗО будет срабатывать во всех случаях, когла булет становиться отличным от нуля суммарный ток, текуший через нулевой и фазный провода, пропущенные через катушку (6). УЗО конструируют так, чтобы оно срабатывало и разрывало питающую цепь за максимально короткий промежуток времени, чтобы электрический ток не успел нанести вред человеческому организму.

Для нормальной работы УЗО к его входным контактам подключаются

**1)** нулевой, фазный и заземляющий провод

2) нулевой и заземляющий провод

3) нулевой и фазный провод

4) заземляющий и фазный провод

- 18 Можно ли использовать УЗО описанной конструкции в цепях постоянного тока?
	- **1)** Да, так как проводник с постоянным током так же, как и с переменным, создаёт вокруг себя магнитное поле.
	- **2)** Да, так как цепь постоянного тока также имеет два основных провода «плюс» и «минус», по которым токи текут в противоположных направлениях.
	- 3) Нет, так как невозможно изготовить следящее электронное устройство, которое будет регистрировать постоянный ток.
	- 4) Нет, так как УЗО срабатывает при появлении пронизывающего катушку переменного магнитного поля, которое может быть создано только переменным током.

*ɉɪɢ ɜɵɩɨɥɧɟɧɢɢ ɡɚɞɚɧɢɹ 19 ɫ ɪɚɡɜɺɪɧɭɬɵɦ ɨɬɜɟɬɨɦ ɢɫɩɨɥɶɡɭɣɬɟ ɨɬɞɟɥɶɧɵɣ* дист. Запишите сначала номер задания, а затем ответ на него. Полный ответ должен включать не только ответ на вопрос, но и его развёрнутое, логически  $\alpha$ вязанное обоснование.

**19** При монтаже электропроводки к входным контактам УЗО правильно подключили нулевой и фазный провод. При подключении же электроприбора к выходным контактам УЗО фазный провод подключили правильно, а нулевой и заземляющий провода перепутали местами. Сработает ли УЗО после включения электроприбора? Ответ поясните.

Физика. 9 класс. Вариант ФИ9501 Сильянов и стать в страниции в страниции Видеоразбор на сайте www.statgrad.cde.ru 12

**Часть 2** 

 $\Pi$ ри выполнении заданий с кратким ответом (задания 20–23) необходимо  $3$ аписать ответ в указанном в тексте задания месте.

**20** Установите соответствие между размерностями физических величин и их наименованиями в системе СИ: к каждому элементу первого столбца подберите соответствующий элемент из второго и внесите в строку ответов выбранные цифры под соответствующими буквами.

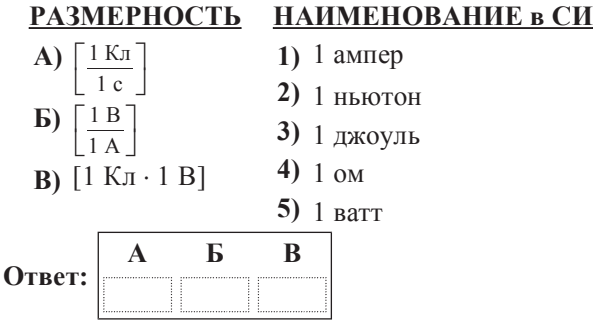

**21** На горизонтальной плоскости находится брусок массой 1 кг. Если к бруску прикладывают горизонтальную силу  $F = 10$  H, как показано на рисунке *a*), то он движется по плоскости с ускорением. Коэффициент трения между поверхностью бруска и плоскостью равен 0,5.

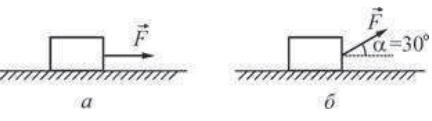

Определите, как изменятся следующие физические величины, если, не изменяя модуля силы *F*, изменить её направление так, как показано на рисунке б): вес бруска; модуль действующей на брусок силы трения; работа силы  $\overline{F}$  при перемещении бруска на расстояние 10 м.

Для каждой величины определите соответствующий характер изменения:

- 1) увеличится;
- 2) уменьшится;

3) не изменится.

Запишите в таблицу выбранные цифры для каждой физической величины под соответствующими буквами. Цифры в ответе могут повторяться.

# **ФИЗИЧЕСКИЕ ВЕЛИЧИНЫ ИХ ИЗМЕНЕНИЕ**

**А**) вес бруска

- **1)** увеличится
- **b**) модуль действующей на брусок силы трения
- 2) уменьшится
- **В**) работа силы  $F$  при перемещении бруска на расстояние 10 м 3) не изменится

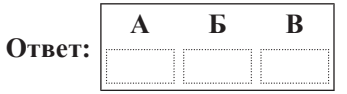

**22** Ученик собрал электрическую цепь, изображённую на рисунке, Сопротивление резистора R<sub>1</sub> в 2 раза меньше сопротивления резистора R<sub>2</sub>. Измерительные приборы и батарейка идеальные.

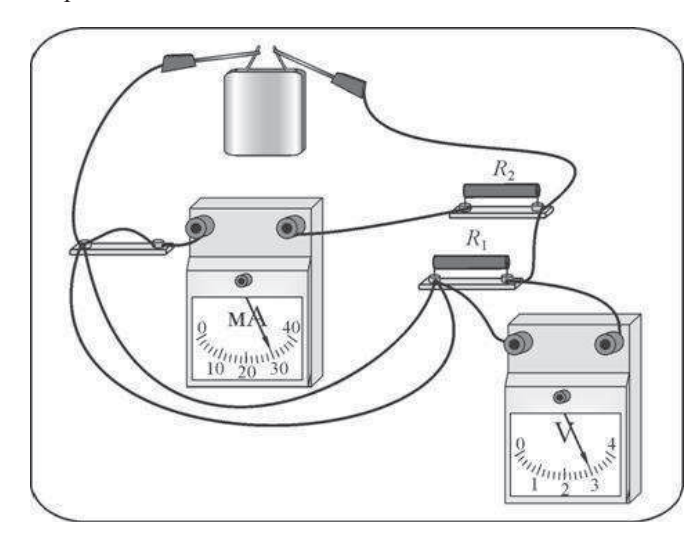

Используя рисунок, выберите из предложенного перечня два верных утверждения. Укажите их номера.

**1)** Мощность, выделяющаяся в сопротивлении  $R_1$ , равна 900 Вт.

**2)** Сила тока, протекающего через резистор  $R_1$ , равна 15 мА.

**3)** Напряжение на клеммах батарейки 3 В.

**4)** Сопротивление резистора  $R_1$  равно 200 Ом.

5) Сопротивление резистора  $R_2$  равно 100 Ом.

**Ответ:** 

#### Физика. 9 класс. Вариант ФИ9501 Физика. 9 класс в дружи в сайте www.statgrad.cde.ru 14

**23** Маленький шарик, имеюший положительный заряд *q*, подвешен на длинной нерастяжимой непроводящей нити в поле силы тяжести. К шарику подносят другой шар, расположенный на непроводящей подставке. При этом шарик занимает новое положение равновесия (см. рисунок). На рисунке изображена сила натяжения нити. Кроме того, на рисунке нанесена сетка; одна клеточка сетки соответствует модулю силы 0,1 Н.

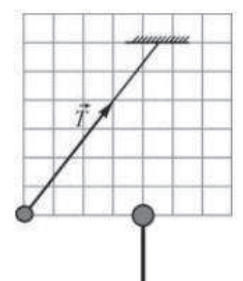

Из предложенного перечня утверждений выберите два правильных. Укажите их номера.

- **1)** Шар на подставке имеет положительный заряд.
- **2)** Сила, с которой шар на подставке действует на шарик на нити, равна по модулю  $0.5$   $\overline{H}$ .
- **3)** Сила натяжения нити равна по модулю 0,1 Н.
- **4)** Масса шарика на нити равна 40 г.
- 5) Равнодействующая сил, действующих на шарик на нити, равна по модулю 1,4 ɇ.

**Ответ:** 

**Часть 3** 

 $\Box$ ля ответа на задания части 3 (задания 24-27) используйте отдельный лист. Запишите сначала номер задания, а затем ответ на него. Ответы записывайте **чётко и разборчиво.** 

 $\overline{24}$  (По материалам Камзеевой Е.Е.)

Йспользуя штатив с муфтой и лапкой, шарик с прикреплённой к нему нитью, линейку и часы с секундной стрелкой (или секундомер), соберите экспериментальную установку для исследования зависимости периода свободных колебаний шарика, подвешенного на нити, от длины нити, Определите время 30 полных колебаний и вычислите период колебаний для трёх случаев, когда длина нити равна соответственно 1 м, 0,5 м и 0,25 м.

В бланке ответов

1) сделайте рисунок экспериментальной установки;

2) укажите результаты прямых измерений числа колебаний и времени колебаний для трёх длин нити маятника в виде таблицы;

3) вычислите период колебаний для каждого случая и результаты занесите в таблицу;

4) сформулируйте вывод о зависимости периода свободных колебаний нитяного маятника от ллины нити.

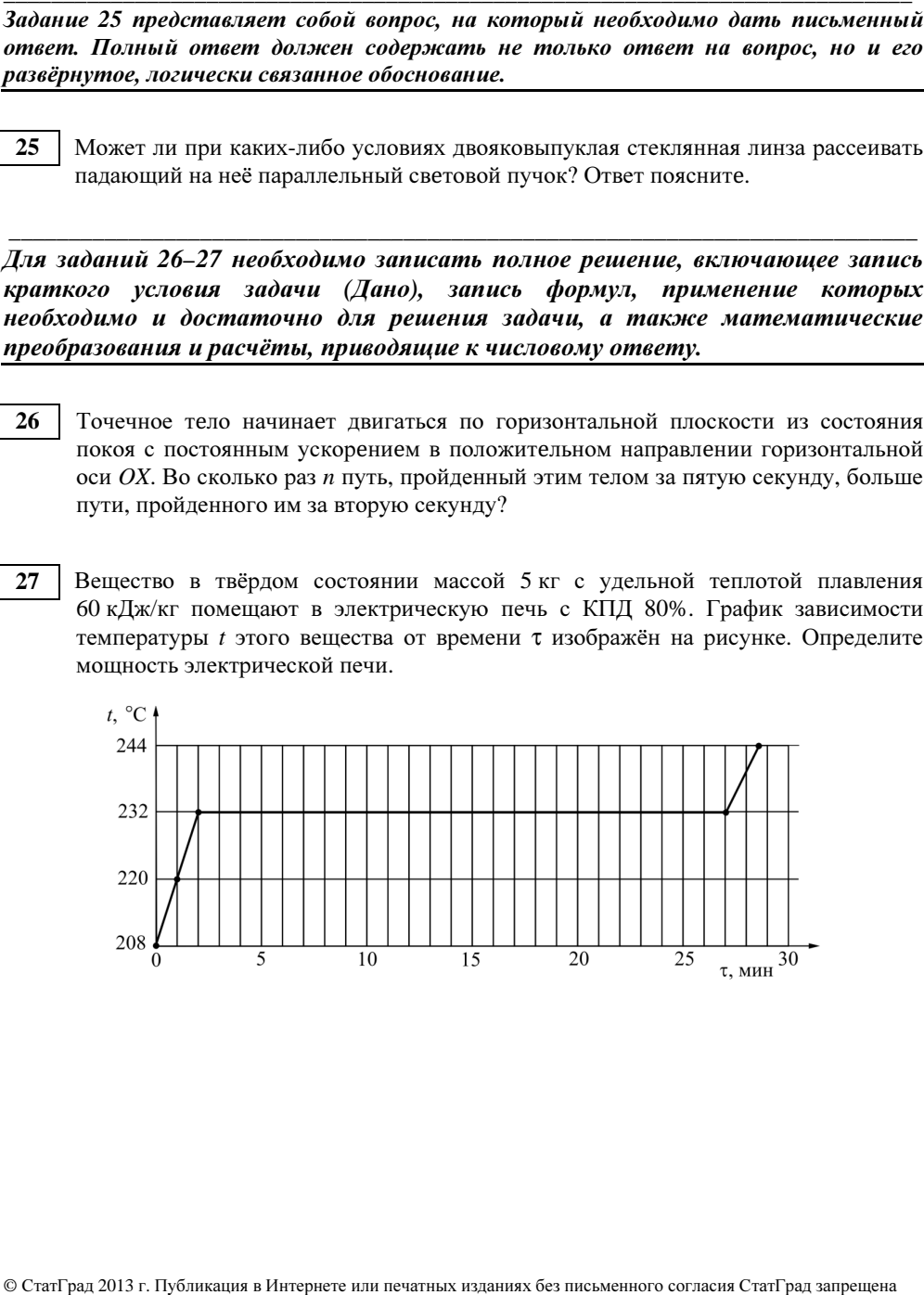

### Инструкция по выполнению работы

На выполнение экзаменационной работы по физике отводится 3 часа (180 минут). Работа состоит из 3 частей, включающих <sup>в</sup> себя 27 заданий.

Часть 1 содержит 19 заданий (1–19). К каждому из первых 18 заданий приводится четыре варианта ответа, из которых только один верный. При выполнении этих заданий части 1 обведите кружком номер выбранного ответа <sup>в</sup> экзаменационной работе. Если Вы обвели не тот номер, то зачеркните этот обведённый номер крестиком, <sup>а</sup> затем обведите номер нового ответа. Ответ на задание 19 части 1 записывается на отдельном листе.

Часть 2 содержит 4 задания <sup>с</sup> кратким ответом (20–23). При выполнении заданий части 2 ответ записывается <sup>в</sup> экзаменационной работе <sup>в</sup> отведённом для этого месте. В случае записи неверного ответа зачеркните его <sup>и</sup> запишите рядом новый.

Часть 3 содержит 4 задания (24–27), на которые следует дать развёрнутый ответ. Ответы на задания части 3 записываются на отдельном листе. Задание 24 экспериментальное, <sup>и</sup> для его выполнения необходимо воспользоваться лабораторным оборудованием.

При вычислениях разрешается использовать непрограммируемый калькулятор.

При выполнении заданий Вы можете пользоваться черновиком. Обращаем Ваше внимание на то, что записи <sup>в</sup> черновике не будут учитываться при оценивании работы.

Советуем выполнять задания <sup>в</sup> том порядке, <sup>в</sup> котором они даны. Для экономии времени пропускайте задание, которое не удаётся выполнить сразу, <sup>и</sup> переходите <sup>к</sup> следующему. Если после выполнения всей работы у Вас останется время, Вы сможете вернуться <sup>к</sup> пропущенным заданиям.

Баллы, полученные Вами за выполненные задания, суммируются. Постарайт<sup>е</sup>сь выполнить как можно больш<sup>е</sup> заданий <sup>и</sup> набрать наибольшее количество баллов.

Желаем успеха*!* 

Внимание**!** Видеоразбор данной работы пройдет на сайте **www.statgrad.cde.ru** 

Диагностическая работа № **2** 

по ФИЗИКЕ

**(**<sup>в</sup> формате ГИА**)** 

### **14** марта **2013** года

**9** класс

Вариант ФИ**9502** 

Район

Город **(**населённый пункт**)** 

Школа

Класс**.** 

Фамилия

Имя**.** 

Отчество**.** 

Физика. 9 класс. Вариант ФИ9502 Физика. 9 класс Вариант ФИ9502 Физика и сайте www.statgrad.cde.ru 3

Ниже приведены справочные данные, которые могут понадобиться Вам при выполнении работы.

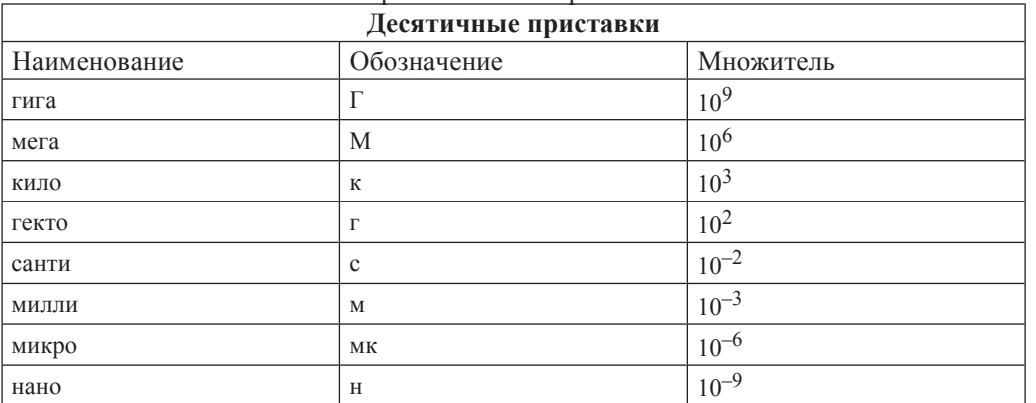

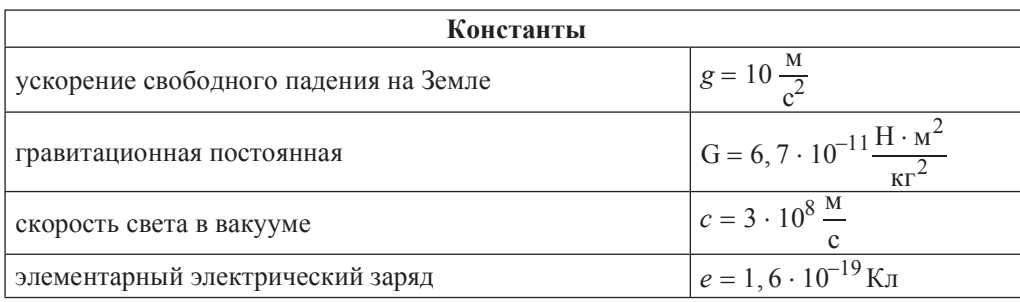

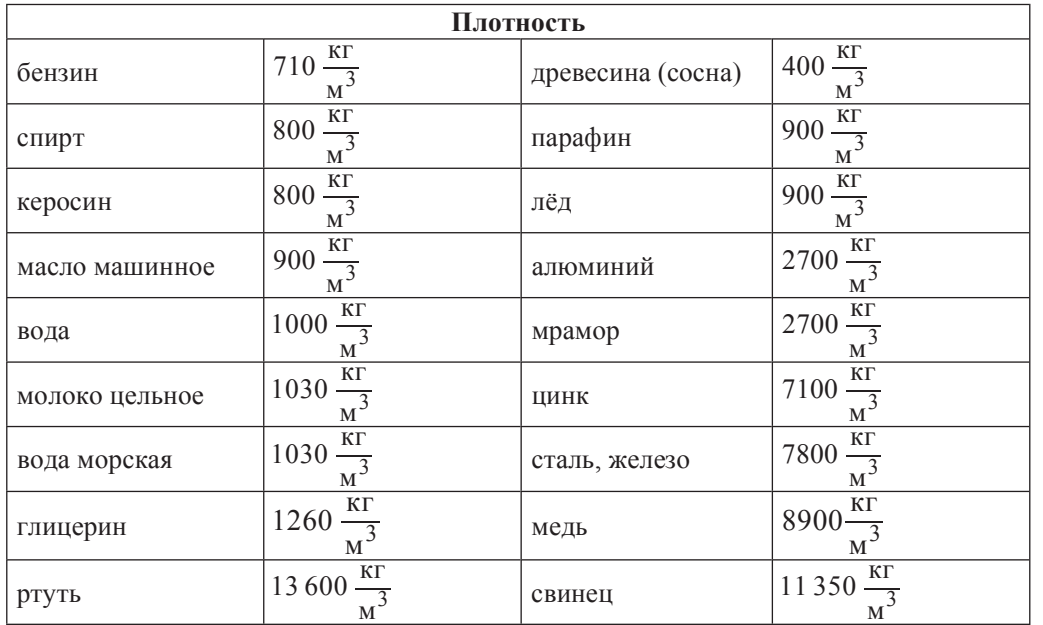

© СтатГрад 2013 г. Публикация в Интернете или печатных изданиях без письменного согласия СтатГрад запрещена

Физика. 9 класс. Вариант ФИ9502 Физика. 9 класс. Вариант ФИ9502 Видеоразбор на сайте www.statgrad.cde.ru 4

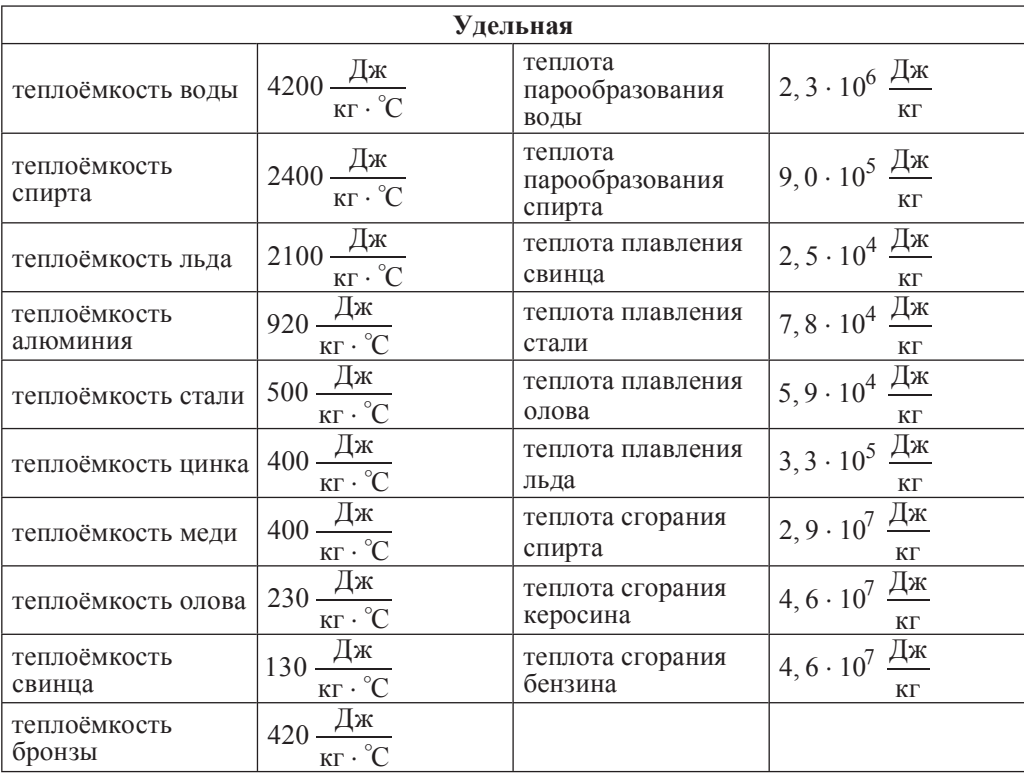

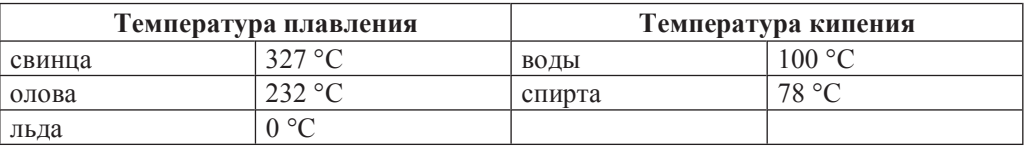

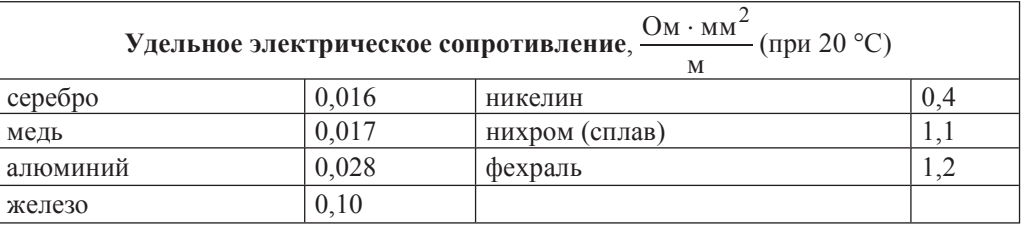

**Нормальные условия**: давление  $10^5$  Па, температура 0 °С.

Физика. 9 класс. Вариант ФИ9502 Видеоразбор на сайте www.statgrad.cde.ru 5

**Часть** 1

 $\Pi$ ри выполнении заданий с выбором ответа (1–18) обведите кружком номер правильного ответа в экзаменационной работе.

<u>1</u> ⊔ На рисунке представлен график зависимости проекции скорости тела *v* <sub>×</sub> от

времени t. Равномерному движению тела вдоль оси ОХ с отличной от нуля скоростью соответствует

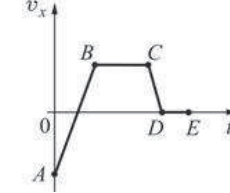

- 
- 
- **1) TOJILKO** YUACTOK *AB* **rpaction 2) TOJILKO** YUACTOK *BC* **rpaction 3)** участок *AB* и *CD* графика **4)** участок *BC* и *DE* графика

**2** | Между двумя одинаковыми однородными шарами массой *m*, центры которых находятся на расстоянии R друг от друга, действует сила гравитационного притяжения *F*. Эта сила увеличится в 3 раза, если расстояние между центрами шаров изменить до значения

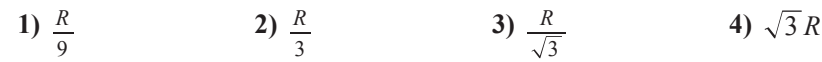

**4** Лиск ралиусом R врашается вокруг своей оси с постоянным периолом обращения. Какой из графиков зависимости модуля линейной скорости *и* точек диска от расстояния *r* до его центра соответствует такому вращению?

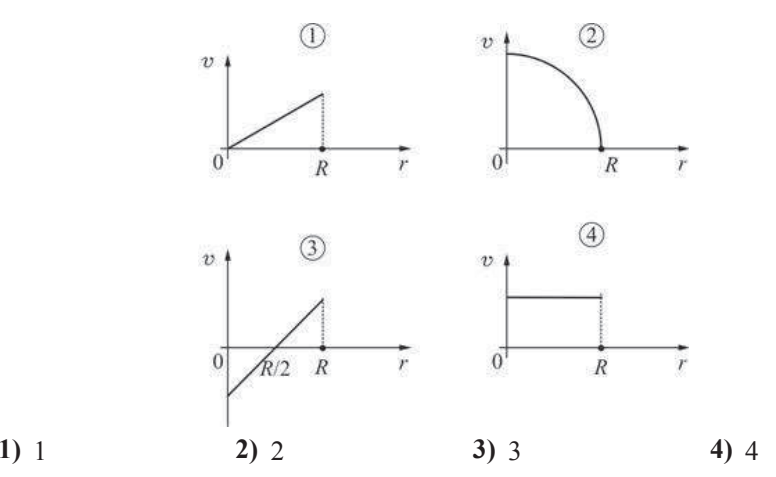

5 Два сплошных металлических цилиндра – алюминиевый и медный – имеют одинаковые массы. Их подвесили на тонких нитях и целиком погрузили в одинаковые сосуды с водой, которые предварительно были уравновешены на рычажных весах. Нарушится ли равновесие весов после погружения грузов, и если да, то как? Цилиндры не касаются дна.

- **1) Равновесие весов нарушится, перевесит чаша весов, в которую погрузили** медный цилиндр, так как плотность меди больше.
- **2) Равновесие весов не нарушится, так как цилиндры имеют одинаковые** массы.
- **3) Равновесие весов нарушится, перевесит чаша весов, в которую погрузили** алюминиевый цилиндр, так как объем алюминиевого цилиндра больше.
- 4) Однозначно сказать нельзя.

**6** <sup>| На брусок, лежащий на шероховатом горизонтальном столе, начали</sup> действовать горизонтально направленной силой 4 Н, в результате чего он приобрёл ускорение  $2 \text{ m/c}^2$ . Коэффициент трения бруска о стол равен 0,2. Чему равна масса бруска?

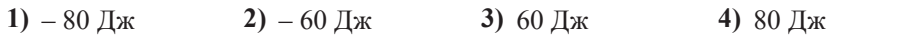

**1)**  $0,2$  km **2)**  $1$  km **3)**  $2$  km **4)**  $4$  km

© СтатГрад 2013 г. Публикация в Интернете или печатных изданиях без письменного согласия СтатГрад запрещена

**3** Груз массой 2 кг упал без начальной скорости с высоты 4 м от пола на стол высотой 1 м, стоящий на полу. Работа силы тяжести при падении груза равна

- Какие изменения энергии происходят с водой в колбе, которую аккуратно переставили с нижней полки шкафа на верхнюю?
	- **1)** уменьшается кинетическая энергия, и увеличивается потенциальная энергия воды
	- 2) увеличивается кинетическая энергия, и уменьшается потенциальная энергия воды
	- **3)** увеличиваются потенциальная энергия и внутренняя энергия воды
	- 4) **увеличивается только потенциальная энергия волы**

**8** На рисунке представлены графики нагревания и плавления двух твёрдых веществ – «1» и «2» – одинаковой массы, взятых при одинаковой начальной температуре. Образцы нагреваются на одинаковых горелках. Сравните удельные теплоёмкости этих двух веществ и температуры их плавления.

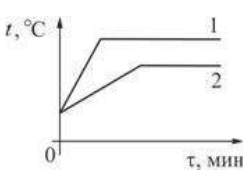

- **1)** У вещества «1» больше удельная теплоёмкость и температура плавления, чем у вещества «2».
- 2) У вещества «1» меньше удельная теплоёмкость, но выше температура плавления, чем у вещества «2».
- 3) У вещества «1» такая же удельная теплоёмкость, как у вещества «2», но выше температура плавления.
- 4) У вещества «1» меньше удельная теплоёмкость и ниже температура плавления, чем у вещества «2».

**9** • Тонкостенный сосуд содержит смесь льда и воды, находящуюся при температуре 0 °С. Сосуд начинают нагревать на горелке мощностью 2 кВт. Через 10 минут вода в сосуде закипела. Какая масса льда была первоначально в сосуде, если известно, что до начала нагревания масса воды была равна 2 кг? Потерями теплоты и удельной теплоёмкостью сосуда, а также испарением воды можно пренебречь.

**1)** 0,01 κг **2)** 0.48 κг **3)** 1,09 κг **4)** 10,1 κг

© СтатГрад 2013 г. Публикация в Интернете или печатных изданиях без письменного согласия СтатГрад запрещена

10 Маленькая капелька масла, заряженная положительно, помешена в однородное электрическое поле (см. рисунок). Какая стрелка правильно указывает направление движения капельки? Силой тяжести, действующей на капельку, можно пренебречь, начальная скорость капельки равна нулю.

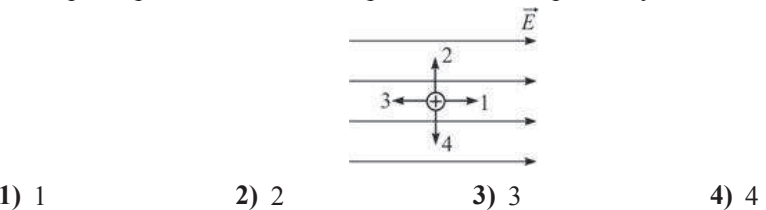

**11** На рисунке показаны два графика зависимости напряжения  $U$  на концах двух проволников – «1» и «2» – от силы тока  $I$  в них. Эти проволники соелинили последовательно. Чему равно общее сопротивление проводников?

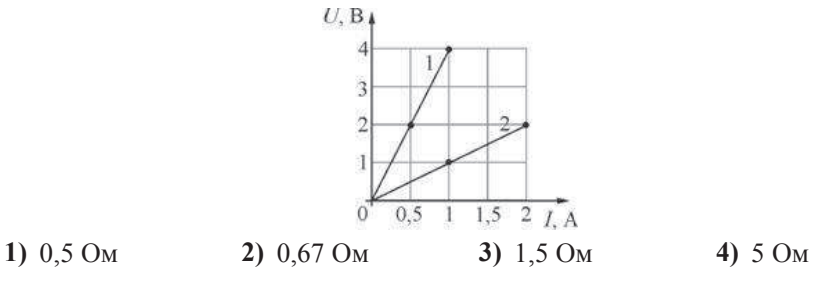

**12** Рамку с током помещают в однородное горизонтальное магнитное поле, при этом нормаль к плоскости рамки составляет некоторый угол α с линиями магнитной индукции поля (см. рисунок). Рамка может свободно вращаться вокруг своих осей симметрии. Что будет происходить с рамкой после её помешения в магнитное поле?

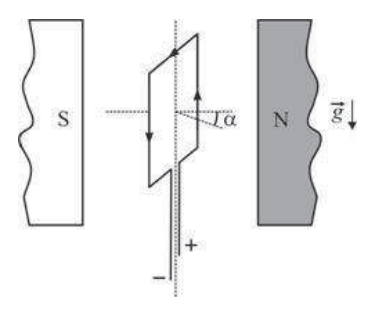

- **1)** рамка останется в покое
- **2) рамка начнёт вращаться вокруг вертикальной оси симметрии по часовой** стрелке (если смотреть сверху)
- 3) рамка начнёт вращаться вокруг вертикальной оси симметрии против часовой стрелки (если смотреть сверху)
- **4)** рамка начнёт вращаться вокруг одной из горизонтальных осей симметрии

#### Физика. 9 класс. Вариант ФИ9502 Физика. 9 класс. Вариант ФИ9502 Видеоразбор на сайте www.statgrad.cde.ru 9

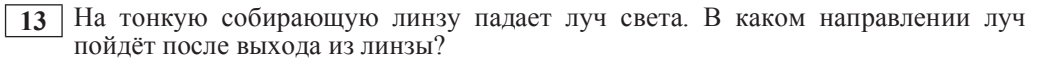

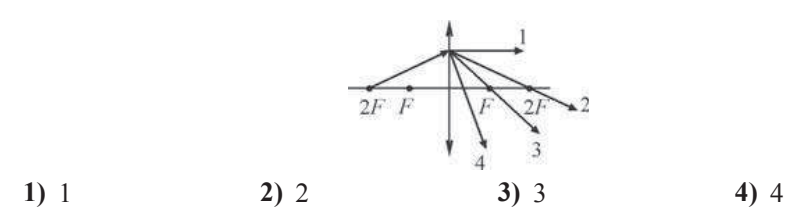

 $\overline{14}$  Какая тепловая мощность выделяется в резисторе  $R_3$  в цепи, схема которой показана на рисунке, если амперметр показывает силу постоянного тока  $I = 0,2 \text{ A}$ ? Значения сопротивлений резисторов:  $R_1 = 2.5 \text{ OM}$ ,  $R_2 = 10 \text{ OM}$ ,  $R<sub>3</sub> = 50$  Ом. Амперметр считать идеальным.

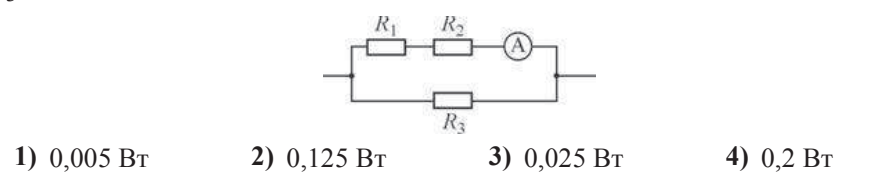

**15** Активность радиоактивного элемента уменьшилась за 6 дней в 8 раз. Какой у этого элемента период полураспада?

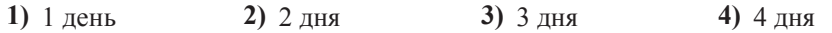

**16** Какой(-ие) из опытов Вы предложили бы провести, чтобы доказать, что мощность, выделяющаяся в проводнике с постоянным током, зависит от напряжения, подаваемого на проводник? А. Показать, что время нагревания воды в кружке изменится, если подключить

один и тот же электронагреватель к источнику постоянного напряжения с вдвое большим напряжением.

Б. Показать, что время нагревания воды в кружке изменится, если спираль электронагревателя вдвое укоротить.

**1) TOJILKO A 2) TOJILKO E 3)**  $u$  **A**,  $u$  **E 4) H** $u$  **A**,  $H$  $u$  **E** 

Физика. 9 класс. Вариант ФИ9502 Видеоразбор на сайте www.statgrad.cde.ru 10

### Прочитайте текст и выполните задания 17–19.

# **Устройство зашитного отключения**

Жизнь современного человека невозможно представить без различных электроприборов. Электрические лампы, электроплиты, электрочайники, телевизоры, холодильники, аудио- и видеосистемы, фены и многие другие электроприборы прочно вошли в нашу жизнь. Лля обеспечения работы этих приборов все помещения. предназначенные для постоянного или временного проживания человека, электрифицируются. Стандарты, принятые в нашей стране, предусматривают подключение электроприборов к переменному напряжению (220 В, 50 Гц). В помещение обычно вводятся три провода – нулевой, фазный и заземляющий. При подключении вилки электроприбора между нулевым и фазным проводом (посредством розетки) на прибор подаётся нужное переменное напряжение, и в цепи прибора начинает протекать переменный электрический ток. Заземляющий провод при помощи специального контакта, имеющегося в розетке, подключается к корпусу прибора.

Поскольку переменное напряжение, о котором идёт речь, опасно для жизни, важной залачей является обеспечение безопасности полключения электроприборов. В частности, необходимы специальные приспособления, которые обеспечивают отключение помещения от сети переменного напряжения в случае возникновения утечки электрического тока из фазного провода на заземляющий провод - через повреждённую изоляцию или человеческое тело. Такое приспособление называется **VCTDOЙСТВОМ ЗАЩИТНОГО ОТКЛЮЧЕНИЯ (УЗО).** 

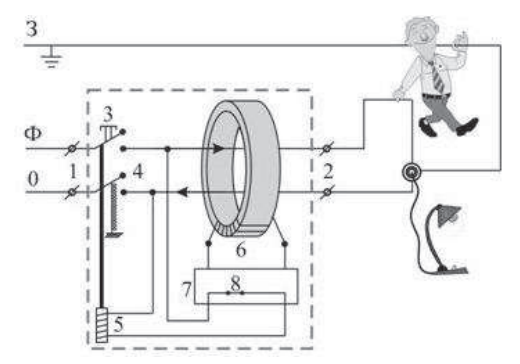

Рисунок. Принцип действия устройства защитного отключения (УЗО)

Поясним принцип действия УЗО при помощи рисунка. Входящие в помещение нулевой и фазный провода (0 и Ф) подключаются к входным контактам (1) УЗО, а провода, идущие к розеткам – к выходным контактам (2) УЗО. Заземляющий провод (3) к УЗО не подключается, он подсоединяется напрямую к специальной клемме в розетке. Для включения УЗО (и подачи напряжения в розетки) нужно нажать кнопку  $(3)$  – в результате этого пружинные контакты (4) замыкаются, и УЗО пропускает ток. При этом олновременно включается питание электромагнита (5), который удерживает контакты (4) в замкнутом состоянии. Нулевой и фазный провода расположены параллельно друг другу и проходят через отверстие в каркасе, на котором намотана катушка (6), содержащая много витков проволоки (нулевой и фазный провода не имеют электрического контакта с катушкой). При нормальной работе электроприборов

ток, текущий по фазному проводу, в точности равен току, текущему по нулевому проводу, причём в каждый момент времени эти токи текут в противоположных направлениях. Поэтому при нормальной работе электроприборов магнитное поле, создаваемое совместно токами, текущими в нулевом и в фазном проводе, близко к нулю. При возникновении утечки тока из фазного провода в заземляющий провод (например, в результате одновременного прикосновения человека к фазному и к заземляющему проводу) баланс нарушается – ток, текущий по нулевому проводу, становится меньше тока, текущего по фазному проводу (часть тока утекает через заземляющий провод «мимо» нулевого). Вследствие этого вокруг нулевого и фазного провода возникает заметное переменное магнитное поле, которое вызывает появление ЭДС индукции в намотанной на каркас катушке (6). В результате в катушке начинает протекать переменный электрический ток, который регистрируется следящим электронным устройством (7). Это устройство сразу же размыкает ключ (8) и тем самым отключает питание электромагнита (5), который, в свою очередь, перестаёт үдерживать в замкнутом состоянии контакты (4), и они под действием пружины также размыкаются, отключая розетки от нулевого и фазного провода.

Из приведённого описания ясно, что УЗО будет срабатывать во всех случаях, когда будет становиться отличным от нуля суммарный ток, текущий через нулевой и фазный провола, пропушенные через катушку (6). УЗО конструируют так, чтобы оно срабатывало и разрывало питающую цепь за максимально короткий промежуток времени, чтобы электрический ток не успел нанести вред человеческому организму.

**17** К входным контактам УЗО для его нормальной работы не нужно подключать

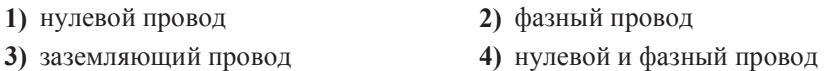

- **18** Почему УЗО описанной конструкции применяют только в цепях переменного тока?
	- **1) Потому что проводник с постоянным током не создаёт вокруг себя** магнитного поля.
	- **2)** Потому что для срабатывания УЗО необходимо возникновение пронизывающего катушку переменного магнитного поля, которое может быть создано только переменным током.
	- **3) Потому что цепи постоянного тока не имеют нулевого провода.**
	- 4) Потому что невозможно изготовить следящее электронное устройство, которое будет регистрировать постоянный ток.

*ɉɪɢ ɜɵɩɨɥɧɟɧɢɢ ɡɚɞɚɧɢɹ 19 ɫ ɪɚɡɜɺɪɧɭɬɵɦ ɨɬɜɟɬɨɦ ɢɫɩɨɥɶɡɭɣɬɟ ɨɬɞɟɥɶɧɵɣ* дист. Запишите сначала номер задания, а затем ответ на него. Полный ответ должен включать не только ответ на вопрос, но и его развёрнутое, логически  $\alpha$ вязанное обоснование.

**19** При работе электроприбора произошёл обрыв нулевого провода, в результате чего прибор перестал работать. Грубо нарушив технику безопасности, человек попытался починить прибор, не отключив его от сети, и случайно одновременно прикоснулся к фазному проводу и к заземлённому корпусу прибора. Сработает ли при этом УЗО? Ответ поясните.

**Часть 2** 

 $\Pi$ ри выполнении заданий с кратким ответом (задания 20–23) необходимо  $3$ аписать ответ в указанном в тексте задания месте.

**20** Установите соответствие между наименованиями физических величин в системе СИ и их размерностями: к каждому элементу первого столбца подберите соответствующий элемент из второго и внесите в строку ответов выбранные цифры под соответствующими буквами.

# НАИМЕНОВАНИЕ в СИ РАЗМЕРНОСТЬ

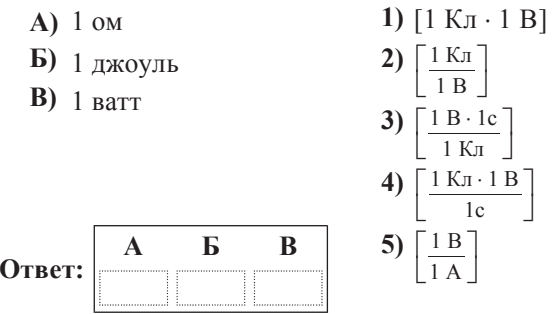

**21** На горизонтальной плоскости находится брусок массой 1 кг. Если к бруску прикладывают силу  $F = 10 \mathrm{~H}$ , направленную под углом α = 60° к горизонту, как показано на рисунке *а*), то брусок движется по плоскости с некоторым ускорением. Коэффициент трения между поверхностью бруска и плоскостью равен  $0.5$ .

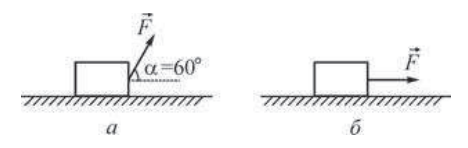

Определите, как изменятся следующие физические величины, если, не изменяя модуля силы  $F$ , изменить её направление так, как показано на рисунке  $\delta$ ): вес бруска; модуль действующей на брусок силы трения; работа силы *F* при перемещении бруска на расстояние 10 м.

Для каждой величины определите соответствующий характер изменения:

- 1) увеличится;
- 2) уменьшится;
- 3) не изменится.

Запишите в таблицу выбранные цифры для каждой физической величины под соответствующими буквами. Цифры в ответе могут повторяться.

**1)** увеличится 2) уменьшится 3) не изменится

# **ФИЗИЧЕСКИЕ ВЕЛИЧИНЫ ИХ ИЗМЕНЕНИЕ**

- **А)** вес бруска
- **Б**) модуль действующей на брусок силы трения
- **В**) работа силы  $F$  при перемещении бруска на  $i$ расстояние 10 м

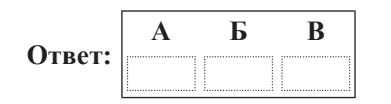

**22** Ученик собрал электрическую цепь, изображённую на рисунке. Сопротивление резистора R<sub>2</sub> в 2 раза больше сопротивления резистора R<sub>1</sub>.

Измерительные приборы и батарейка идеальные.

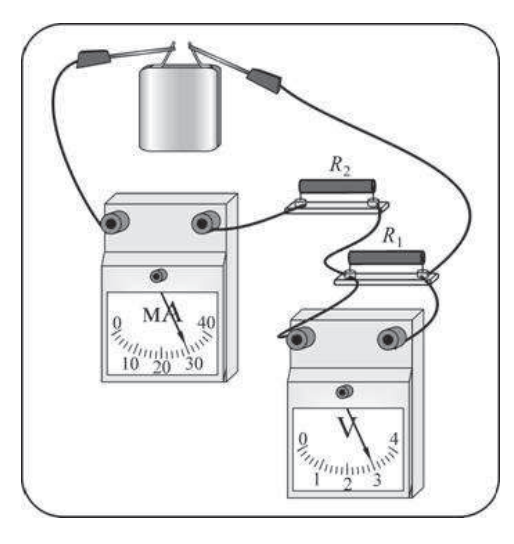

Используя рисунок, выберите из предложенного перечня два верных утверждения. Укажите их номера.

- **1)** Сопротивление резистора  $R_2$  равно 50 Ом.
- **2)** Сопротивление резистора  $R_1$  равно 100 Ом.
- 3) Напряжение на клеммах батарейки 3 В.
- **4)** Напряжение на резисторе  $R_2$  равно 1,5 В.
- 5) Мощность, выделяющаяся в сопротивлении  $R_1$ , равна 0,09 Вт.
- **Ответ:**

**23** Маленький шарик, имеюший положительный заряд *q*, подвешен на длинной нерастяжимой непроводящей нити в поле силы тяжести. К шарику подносят другой шар, расположенный на непроводящей подставке. При этом шарик занимает новое положение  $\overline{a}$ вновесия (см. рисунок). На рисунке изображена сила натяжения нити. Кроме того, на рисунке нанесена сетка; одна клеточка сетки соответствует модулю силы 0,1 Н.

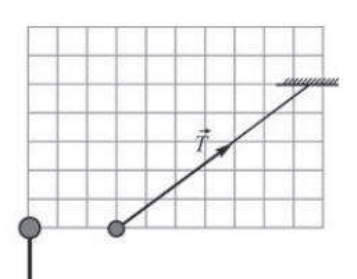

Из предложенного перечня утверждений выберите два правильных. Укажите их номера.

- **1)** Шар на подставке имеет положительный заряд.
- **2)** Сила, с которой шар на подставке действует на шарик на нити, равна по молулю  $0.4$   $\dot{H}$ .
- **3)** Сила натяжения нити равна по модулю 0,3 H.
- **4)** Масса шарика на нити равна 40 г.
- 5) Равнодействующая сил, действующих на шарик на нити, равна нулю.

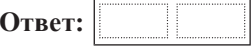

**Часть** 3

 $\Box$ ля ответа на задания части 3 (задания 24–27) используйте отдельный лист. Запишите сначала номер задания, а затем ответ на него. Ответы записывайте **чётко и разборчиво.** 

**24** Используя штатив с муфтой и лапкой, шарик с прикреплённой к нему нитью, линейку и часы с секундной стрелкой (или секундомер), соберите экспериментальную установку для исследования зависимости периода свободных колебаний шарика, подвешенного на нити, от длины нити. Определите время 30 полных колебаний и вычислите частоту у колебаний для трёх случаев, когда длина нити равна соответственно 1 м, 0,5 м и 0,25 м.

## В бланке ответов

1) сделайте рисунок экспериментальной установки;

2) укажите результаты прямых измерений числа колебаний и времени колебаний для трёх длин нити маятника в виде таблицы;

3) вычислите частоту у колебаний для каждого случая и результаты занесите в таблицу;

4) сформулируйте вывод о зависимости частоты свободных колебаний нитяного маятника от ллины нити.

#### Физика. 9 класс. Вариант ФИ9502 Физика. 9 класс в дружь в не и тайте www.statgrad.cde.ru 14

 $3a\delta$ ание 25 представляет собой вопрос, на который необходимо дать *ɩɢɫɶɦɟɧɧɵɣ ɨɬɜɟɬ. ɉɨɥɧɵɣ ɨɬɜɟɬ ɞɨɥɠɟɧ ɫɨɞɟɪɠɚɬɶ ɧɟ ɬɨɥɶɤɨ ɨɬɜɟɬ ɧɚ*  $\bm{s}$ опрос, но и его развёрнутое, логически связанное обоснование.

**25** Может ли двояковогнутая стеклянная линза фокусировать падающий на неё параллельный световой пучок? Ответ поясните.

 $\Lambda$ ля заданий 26–27 необходимо записать полное решение, включающее запись  $*ycловия*$  $*задачи*$  *(Дано),*  $*sanuc₢*$  *формул, применение которых ɧɟɨɛɯɨɞɢɦɨ ɢ ɞɨɫɬɚɬɨɱɧɨ ɞɥɹ ɪɟɲɟɧɢɹ ɡɚɞɚɱɢ, ɚ ɬɚɤɠɟ ɦɚɬɟɦɚɬɢɱɟɫɤɢɟ*  $npeo6pa3o8a $a$ ния и расчёты, приводящие к числовому ответу.$ 

- **26** Точечное тело начинает двигаться по горизонтальной плоскости из состояния покоя с постоянным ускорением в положительном направлении горизонтальной оси ОХ. К концу какой секунды от начала движения этого тела оно пройдёт путь в 12 раз больший, чем путь, пройденный им за вторую секунду?
- **27** Вещество в твёрдом состоянии массой 5 кг с удельной теплотой плавления 60 кДж/кг помещают в электрическую печь мощностью 250 Вт. График зависимости температуры *t* этого вещества от времени τ изображён на рисунке. Определите КПД электрической печи.

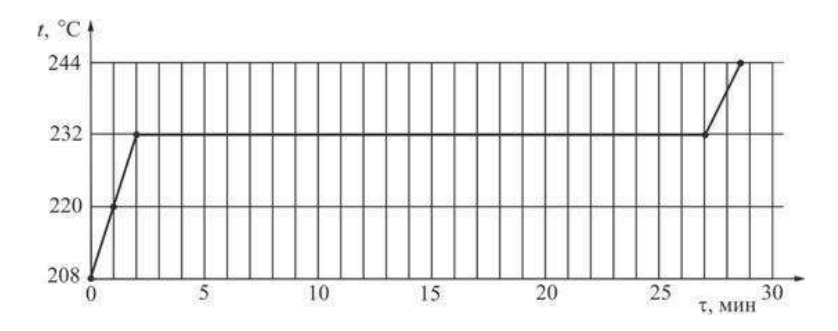